֧֖֖֖֚֚֚֞֝֬

# **Serie n°1:** Les structures de données Les fonctions prédéfinies

## Exercice N°1:

Pour le code Python écrit dans le tableau ci-dessous, écrire l'affichage adéquat pour les instructions **print**.

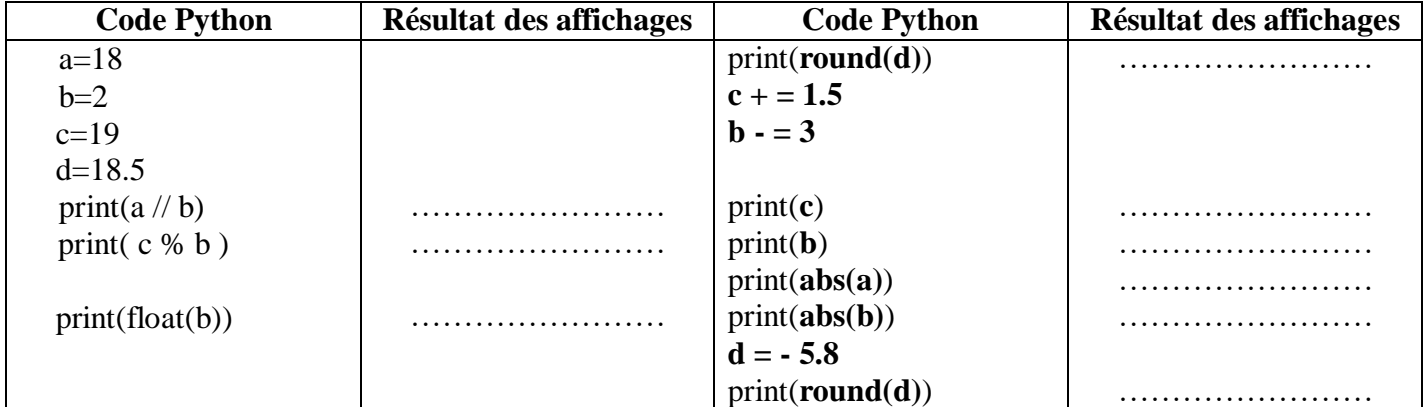

ൊ

## Exercice N°2:

*Cocher la bonne réponse à chaque question*

#### **Question 1:**

Quelle est l'instruction qui permet d'affecter à la variable C un caractère alphabétique majuscule d'une façon aléatoire ?

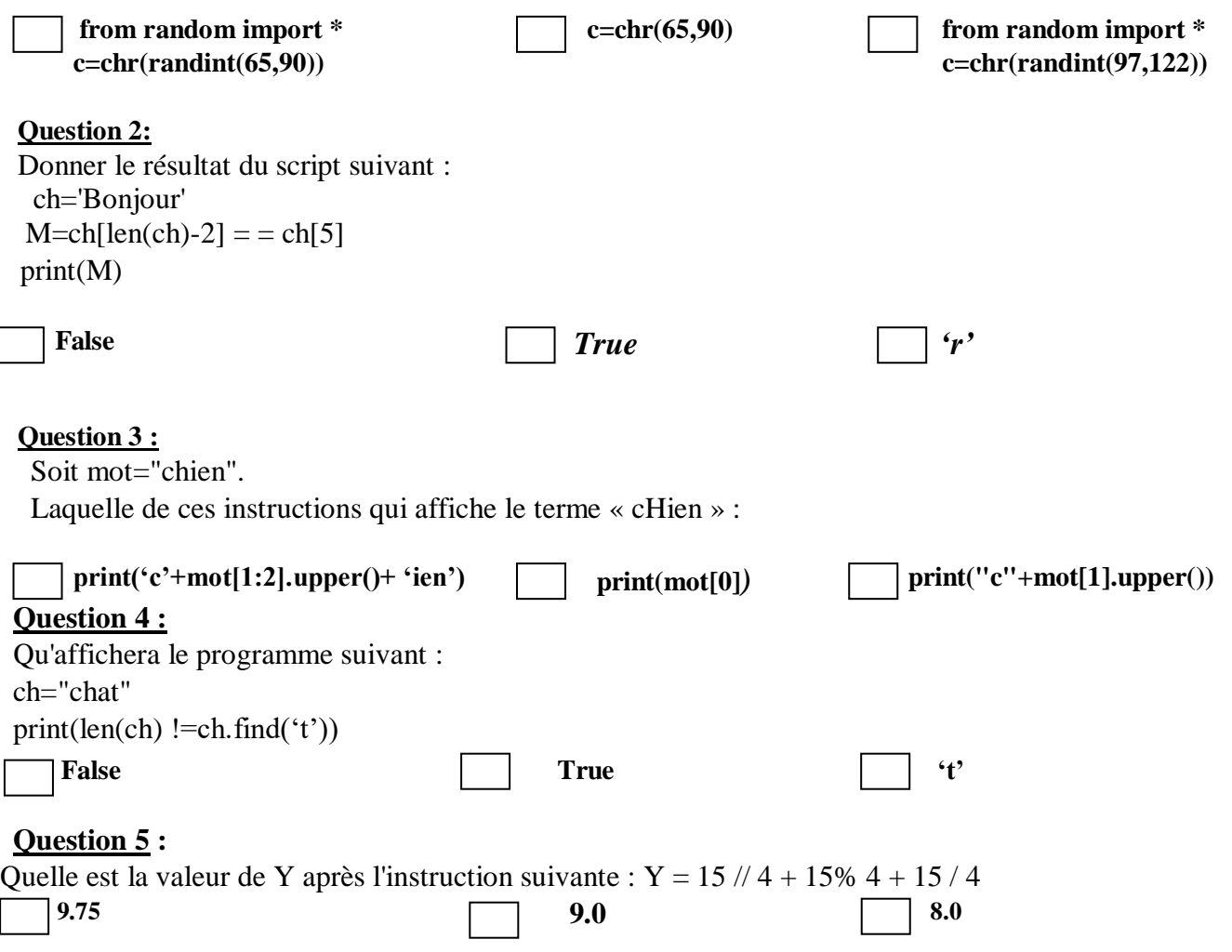

# Exercice N°3:

On donne les informations suivantes :

- **Ch1**, **Ch2** et **Ch** de type chaîne
- **P** de type réel,
- **R** et **Q** de type entier,
- **Ch1** est initialisée à **"Bac", Ch2** à **"2021/2022"** et **P** à **19.58**

Compléter la colonne **"**Instruction à exécuter**"** du tableau ci-dessous, par les instructions en **algorithme** permettant d'aboutir aux valeurs finales mentionnées dans le tableau. Les instructions à fournir devront utiliser les variables précédemment données et tenir compte de leurs initialisations.

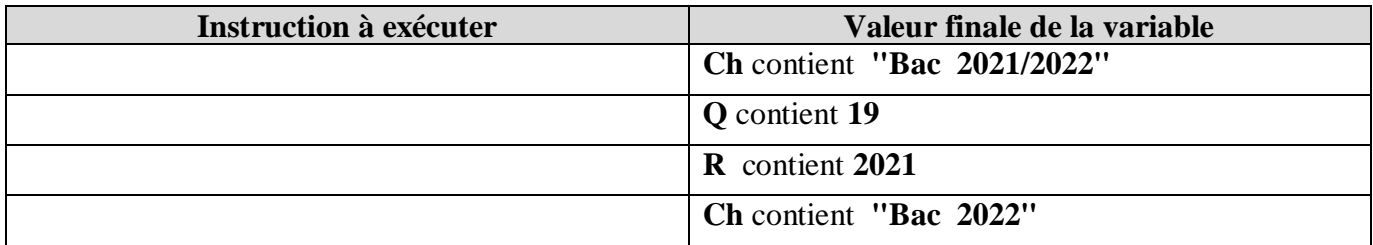

#### Exercice N°4:

Soit l'instruction d'affectation suivante : **test**  $\leftarrow$  **x mod 2 =0** 

- 1) Remplacer cette instruction par une autre instruction conditionnelle simple
- 2) Quel est le rôle de cette instruction

## Exercice N°5:

Soit l'instruction conditionnelle suivante :

Si  $a < 0$  Alors  $x \leftarrow abs(a)$  $y \leftarrow 2 * x$ Sinon  $x \leftarrow \text{carrée}(a)$  $y \leftarrow 2 * x$ FinSi

**Pour** chacune des instructions conditionnelles suivantes, mettre la lettre **V** (Vrai) si l'instruction correspondante est équivalente à l'instruction conditionnelle donnée ci-dessus, sinon la lettre **F**  (Faux )

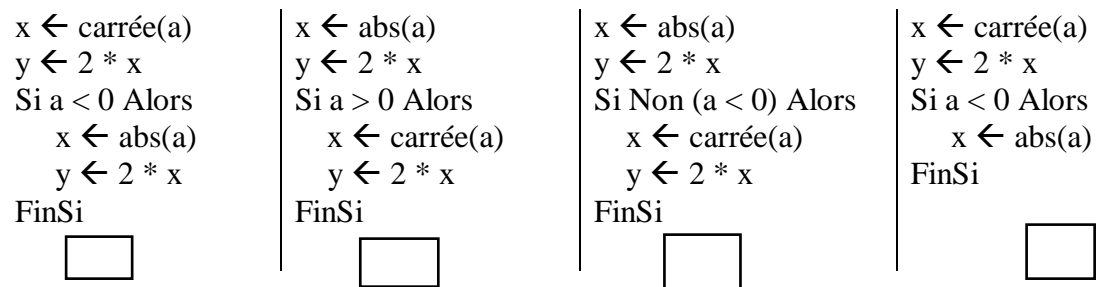

# Exercice N°6:

On donne **a=5** ; **b=4** ; **c=2**, donner les valeurs de **X**, **Y** et **Z** ainsi que leurs types.

- $X \leftarrow b (a \mod b \text{ div } c \cdot b) / 2 + c$
- **•**  $Z \leftarrow (a \le a) ET(a = a) OU (a < a) ET(a \ne a)$ .
- $Y \leftarrow \text{arrondi} (11.45 + a \mod c / c)$

```
Soit l'algorithme suivant :
Début 
1) Ecrire("Donner un entier")
    Lire(n) 
2) k \leq 2,
3) v \leftarrow vrai
4) Tant que (k <= N div 2) et (v = vrai) faire
        Si (N mod k = 0) alors
             V \leftarrow Faux Sinon
             k \leftarrow k+1 FinSi 
    Tant que
5) Ecrire(v)
```
#### *Fin*

*Questions :*

- 1) Donner la trace d'exécution de cet algorithme pour **n=7** et **n=15** et **n=23**
- 2) Quel est le rôle de cet algorithme
- 3) Transformer la séquence n°1 en un module et apporter et ajouter le contrôle de saisi nécessaire afin de saisir un entier n >2
- 4) Transformer la séquence n°2,3 et 4 en un module afin de renvoyer la variable **v**
- 5) Transformer la séquence n°5 en un module afin d'afficher la variable **v**

**Bon Travail..**